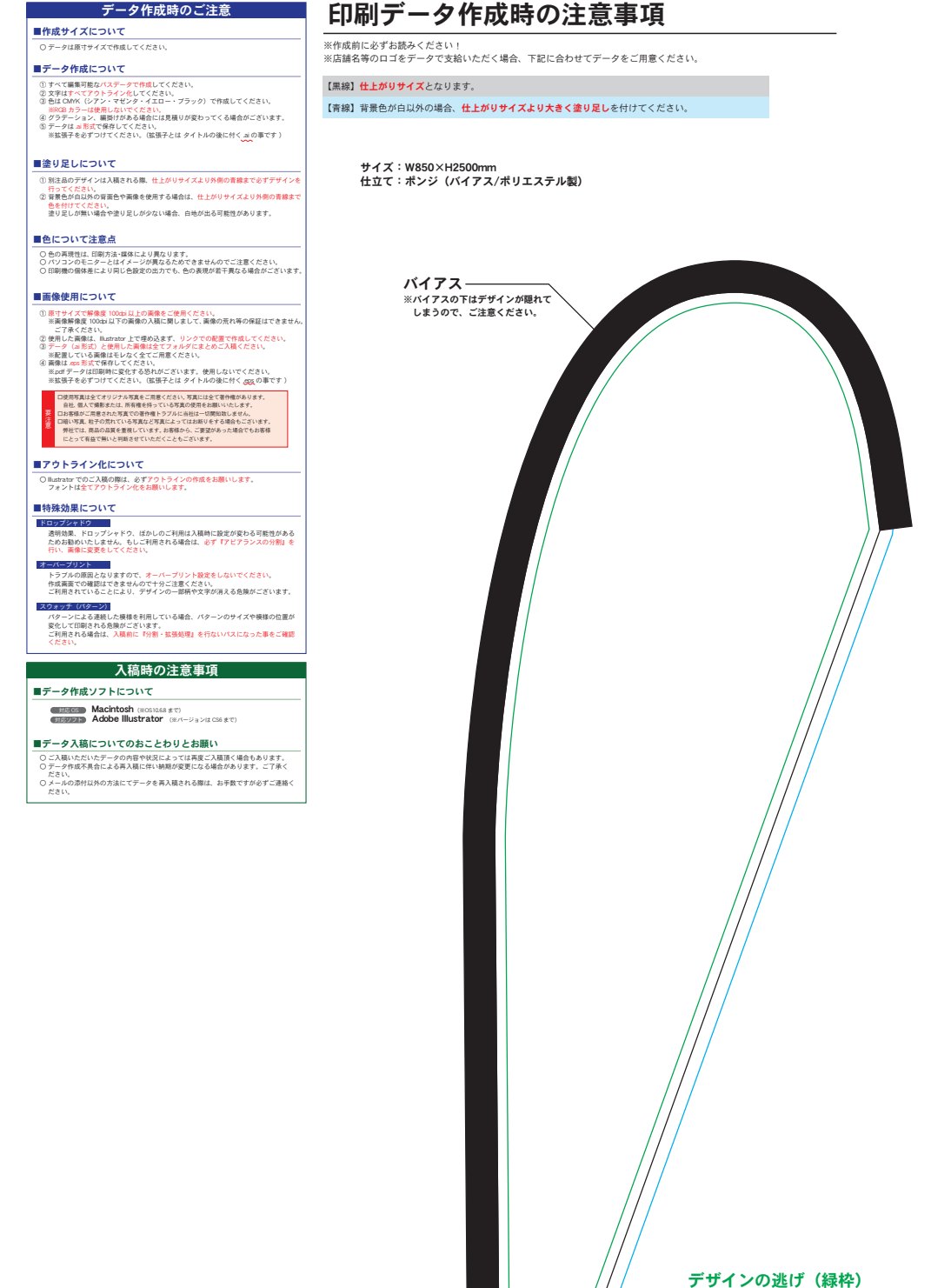

**デザインの逃げ(緑枠)**<br>※切れたりしてはいけない文字や柄は<br>この枠の内側に入れてください。<br>製製の糸やバイアスがかかることがございます。<br>繊製の糸やバイアスがかかることがございます。

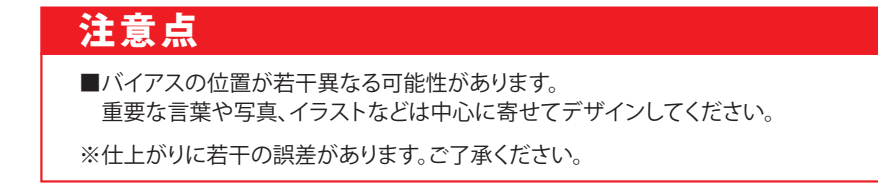